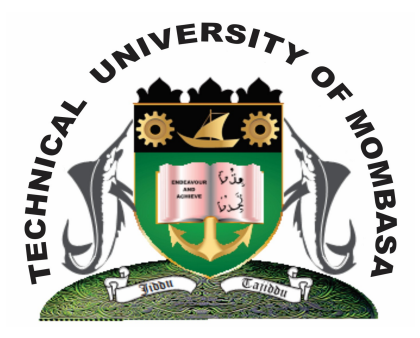

## **TECHNICAL UNIVERISTY OF MOMBASA**

# **Faculty of Engineering & Technology**

#### **DEPARTMENT OF COMPUTER SCIENCE & INFORMATION TECHNOLOGY**

### UNIVERSITY EXAMINATION FOR BACHELOR OF SCIENCE IN INFORMATION TECHNOLOGY (BSIT J12/FT)

## **BIT 2118: APPLICATION PROGRAMMING I**

#### END OF SEMESTER EXAMINATION **SERIES:** APRIL 2013 **TIME:** 2 HOURS

#### **Instructions to Candidates:** You should have the following for this examination *- Answer Booklet* This paper consists of **FIVE** questions. Attempt question **ONE** and any other **TWO** questions Maximum marks for each part of a question are as shown This paper consists of **TWO** printed pages

#### **Question One (Compulsory)**

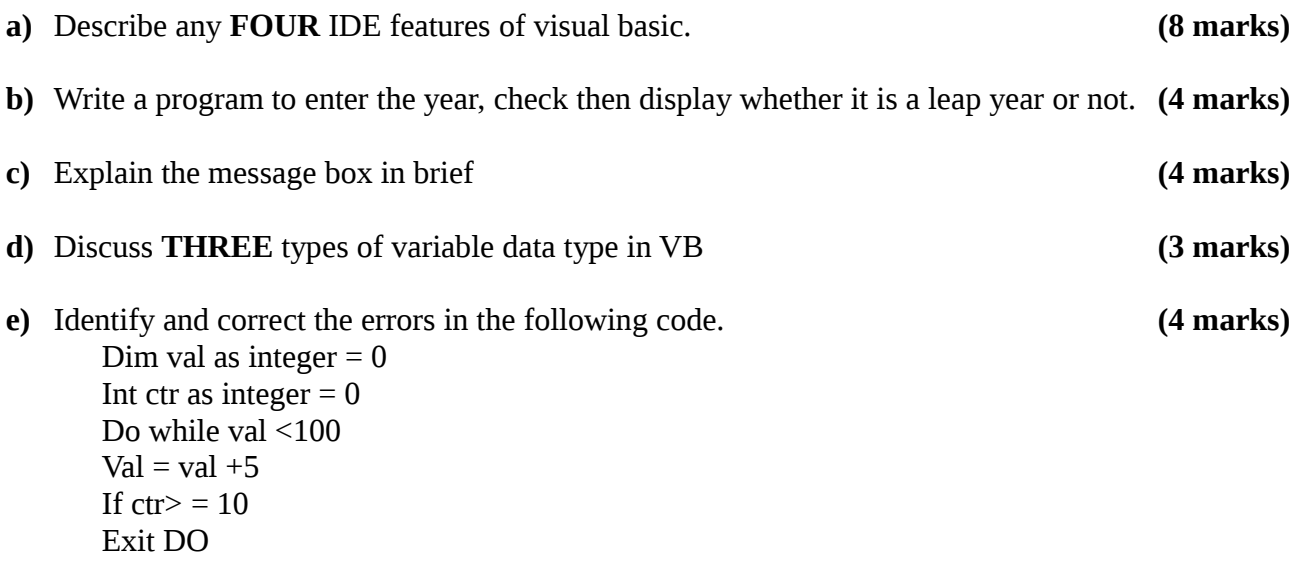

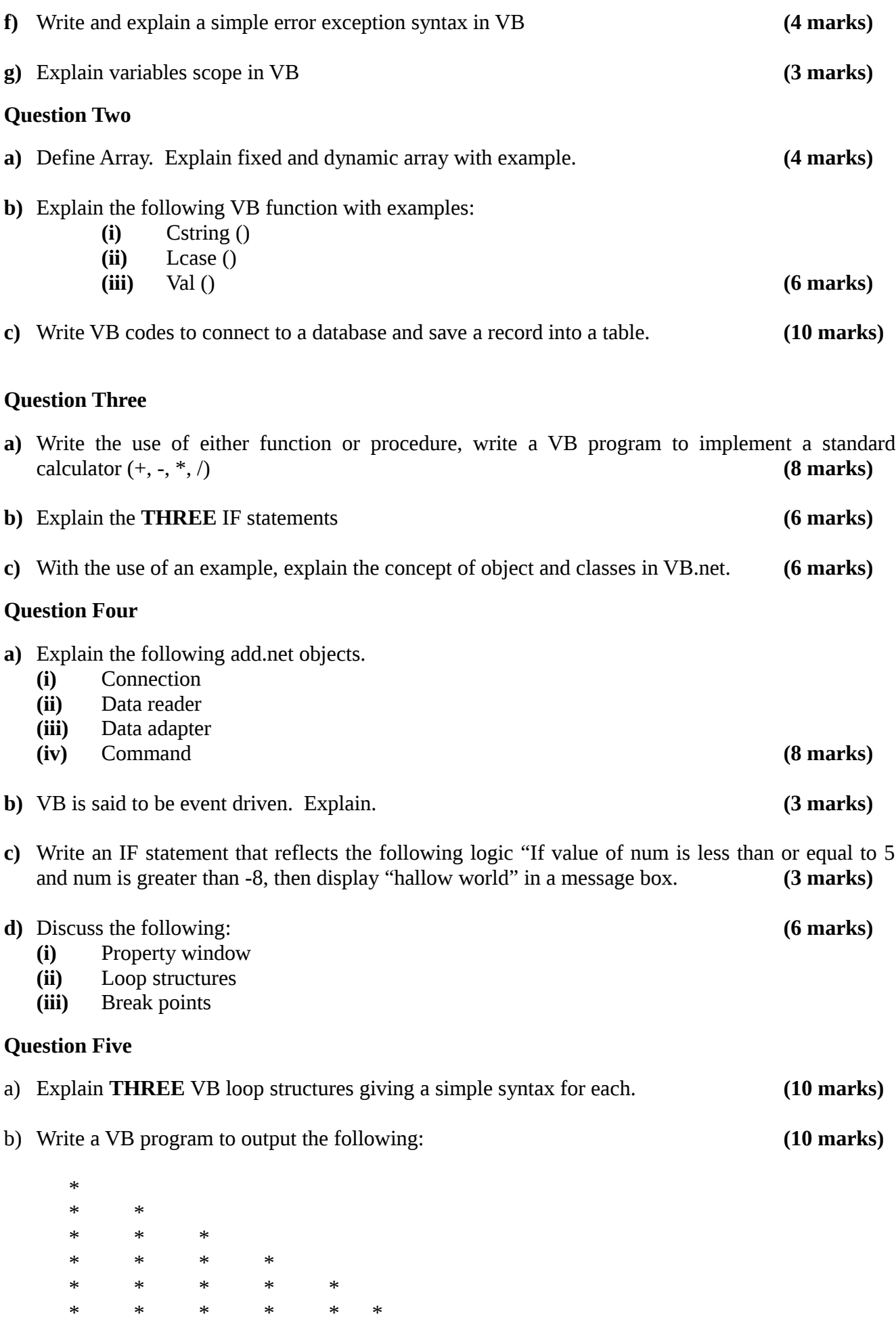